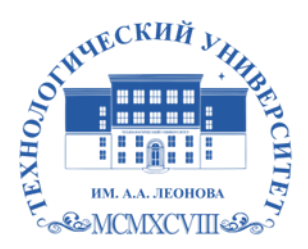

Федеральное государственное бюджетное образовательное учреждение высшего образования «ТЕХНОЛОГИЧЕСКИЙ УНИВЕРСИТЕТ ИМЕНИ ДВАЖДЫ ГЕРОЯ СОВЕТСКОГО СОЮЗА, ЛЕТЧИКА-КОСМОНАВТА А.А. ЛЕОНОВА»

**Колледж космического машиностроения и технологий**

## **РАБОЧАЯ ПРОГРАММА УЧЕБНОЙ ДИСЦИПЛИНЫ**

### **ОП.02 ПРИКЛАДНЫЕ КОМПЬЮТЕРНЫЕ ПРОГРАММЫ В ПРОФЕССИОНАЛЬНОЙ ДЕЯТЕЛЬНОСТИ**

24.02.01 Производство летательных аппаратов

**Королев 2023**

**Автор/составитель** Павлова Ольга Викторовна **Рабочая программа учебной дисциплины** ОП.02 Прикладные компьютерные программы в профессиональной деятельности - Королёв МО: ТУ им. А.А. Леонова, 2023

Рабочая программа учебной дисциплины составлена в соответствии с требованиями Федерального государственного образовательного стандарта среднего профессионального образования (ФГОС СПО), учебным планом и образовательной программой по специальности 24.02.01 Производство летательных аппаратов.

Рабочая программа рассмотрена и одобрена на заседании цикловой комиссии специальности 24.02.01 Производство летательных аппаратов 25 апреля 2023г., протокол № 8.

Рабочая программа рекомендована к реализации в учебном процессе на заседании учебно-методического совета 17 мая 2023г., протокол № 05.

# **СОДЕРЖАНИЕ**

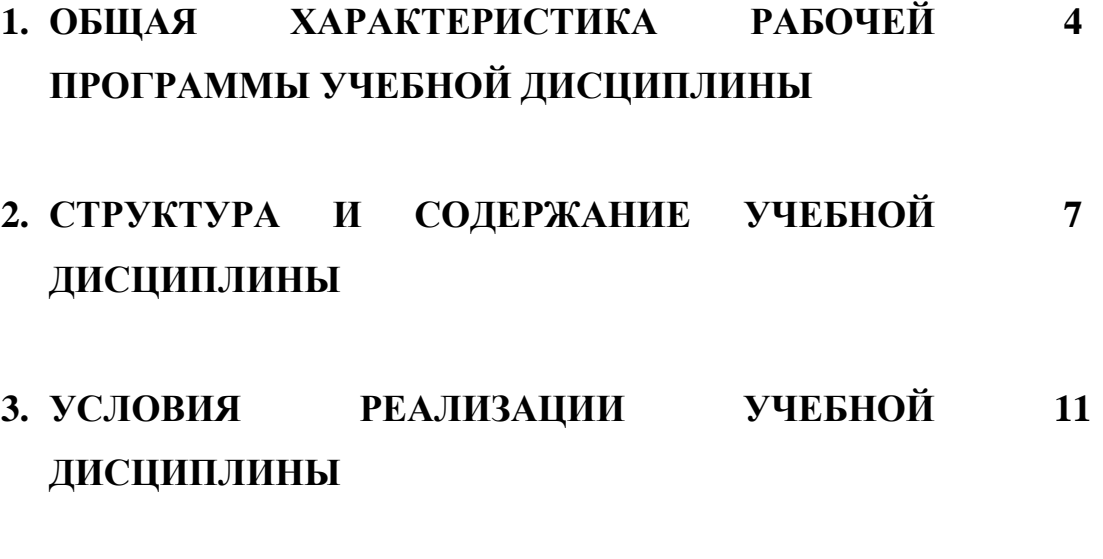

**4. КОНТРОЛЬ И ОЦЕНКА РЕЗУЛЬТАТОВ ОСВОЕНИЯ УЧЕБНОЙ ДИСЦИПЛИНЫ 12**

### **1. ОБЩАЯ ХАРАКТЕРИСТИКА РАБОЧЕЙ ПРОГРАММЫ УЧЕБНОЙ ДИСЦИПЛИНЫ ОП.02 ПРИКЛАДНЫЕ КОМПЬЮТЕРНЫЕ ПРОГРАММЫ В ПРОФЕССИОНАЛЬНОЙ ДЕЯТЕЛЬНОСТИ**

### **1.1. Место дисциплины в структуре образовательной программы:**

Учебная дисциплина «Прикладные компьютерные программы в профессиональной деятельности» является обязательной частью общепрофессионального цикла образовательной программы в соответствии с ФГОС СПО по специальности 24.02.01 Производство летательных аппаратов.

Особое значение дисциплина имеет при формировании и развитии ОК.01; 02; 03; 04; 05; 06; 08; 09.

#### **1.2. Цель и планируемые результаты освоения дисциплины:**

В рамках программы учебной дисциплины обучающимися осваиваются умения и знания, общие и профессиональные компетенции, формируются личностные результаты.

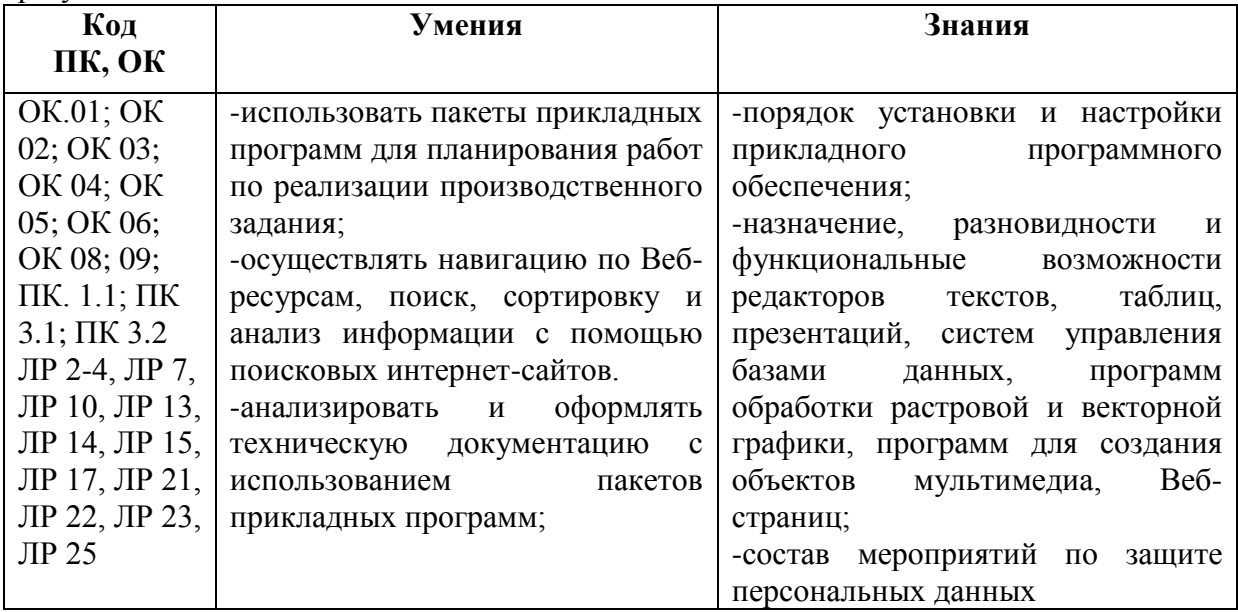

# **2. СТРУКТУРА И СОДЕРЖАНИЕ УЧЕБНОЙ ДИСЦИПЛИНЫ**

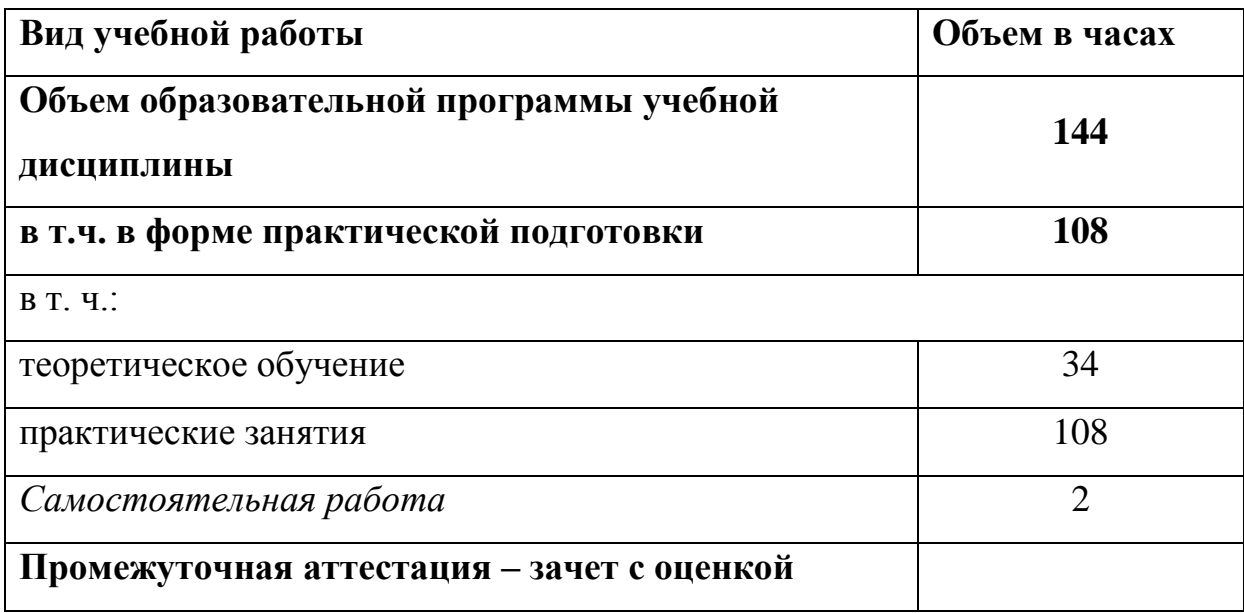

# **2.1. Объем учебной дисциплины и виды учебной работы**

# **1.2. Тематический план и содержание учебной дисциплины**

| Наименование разделов и тем                                                                    | Содержание учебного материала и формы организации деятельности обучающихся    | Объем, акад. ч<br>/ в том числе в<br>форме<br>практической<br>подготовки,<br>акад. ч | Коды<br>компетенций и<br>личностных<br>результатов <sup>1</sup> ,<br>формированию<br>которых<br>способствует<br>элемент<br>программы |
|------------------------------------------------------------------------------------------------|-------------------------------------------------------------------------------|--------------------------------------------------------------------------------------|----------------------------------------------------------------------------------------------------|
|                                                                                                | $\overline{2}$                                                                | 3                                                                                    | 4                                                                                                    |
| Раздел 1 Основы решения проектно-конструкторских задач в условиях компьютерно-интегрированного |                                                                               | 144/108                                                                              |                                                                                                    |
| производства                                                                                   |                                                                               |                                                                                      |                                                                                                    |
| Тема 1. Методология                                                                            | Содержание учебного материала                                                 | 34                                                                                   | OK.01; OK 02;                                                                                                    |
| решения проектных задач                                                                        | Задачи автоматизации процесса проектирования. Распределение отдельных видов   |                                                                                      | OK 03; OK 04;                                                                                                    |
|                                                                                                | работ в фазе проектирования. Процессы проектирования.                         |                                                                                      | OK 05; OK 06;                                                                                                    |
|                                                                                                | Схема решения проектно-конструкторских задач с помощью средств                |                                                                                      | OK 08; 09;                                                                                                    |
|                                                                                                | вычислительной техники.                                                       |                                                                                      | $\Pi K. 1.1; \Pi K 3.1;$                                                                                                    |
|                                                                                                | Основные схемы решения проектно-конструкторских задач.                        |                                                                                      | ПК 3.2                                                                                                    |
|                                                                                                | Программное обеспечение для решения проектно-конструкторских задач.           |                                                                                      |                                                                                                    |
|                                                                                                | САПР в компьютерно - интегрированном производстве                             |                                                                                      |                                                                                                    |
|                                                                                                | Основы организации компьютерно - интегрированного производства                |                                                                                      |                                                                                                    |
|                                                                                                | Практических и лабораторных занятий                                           | 108                                                                                  |                                                                                                    |
|                                                                                                | Практическое занятие 1 Основы работы в САПР Основные команды построения и     |                                                                                      |                                                                                                    |
|                                                                                                | редактирования примитивов.                                                    |                                                                                      |                                                                                                    |
|                                                                                                | Практическое занятие 2 Отработка основных команд построения и редактирования. |                                                                                      |                                                                                                    |
|                                                                                                | Практическое занятие 3 Использование команд построения и редактирования.      |                                                                                      |                                                                                                    |
|                                                                                                | Практическое занятие 4 Трехмерное моделирование и визуализация. Подготовка    |                                                                                      |                                                                                                    |
|                                                                                                | рабочего пространства.                                                        |                                                                                      |                                                                                                    |
|                                                                                                | Практическое занятие 5 Этапы 3D-моделирования. (Создание рабочего             |                                                                                      |                                                                                                    |
|                                                                                                | пространства. Стандартные проекции.                                           |                                                                                      |                                                                                                    |
|                                                                                                | Практическое занятие 6 Управление системами координат.                        |                                                                                      |                                                                                                    |
|                                                                                                | Практическое занятие 7 Построение 3D-модели. Создание проектной документации. |                                                                                      |                                                                                                    |

 $1$  В соответствии с Приложением 3 ПООП.

 $\ddot{\phantom{a}}$ 

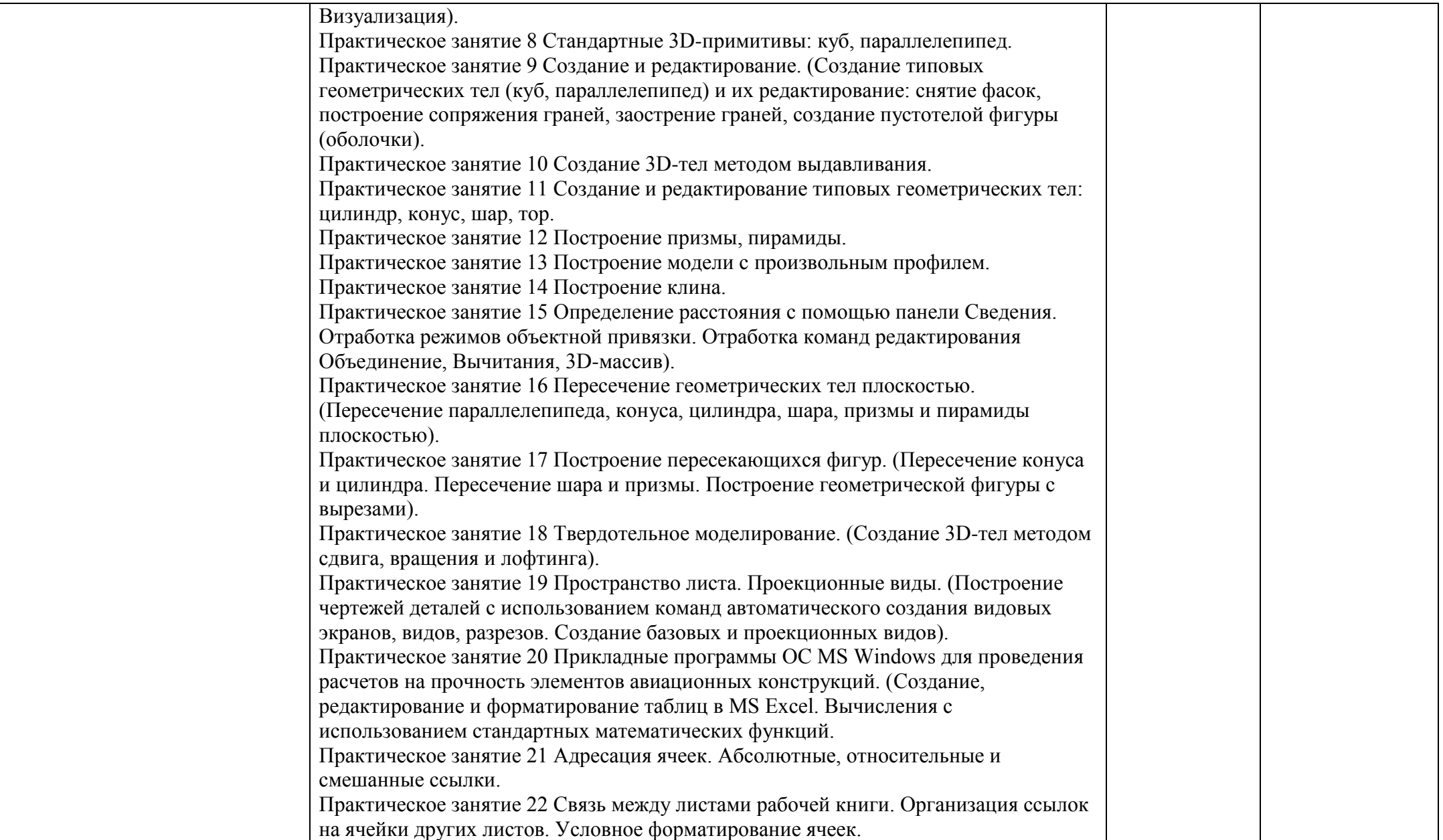

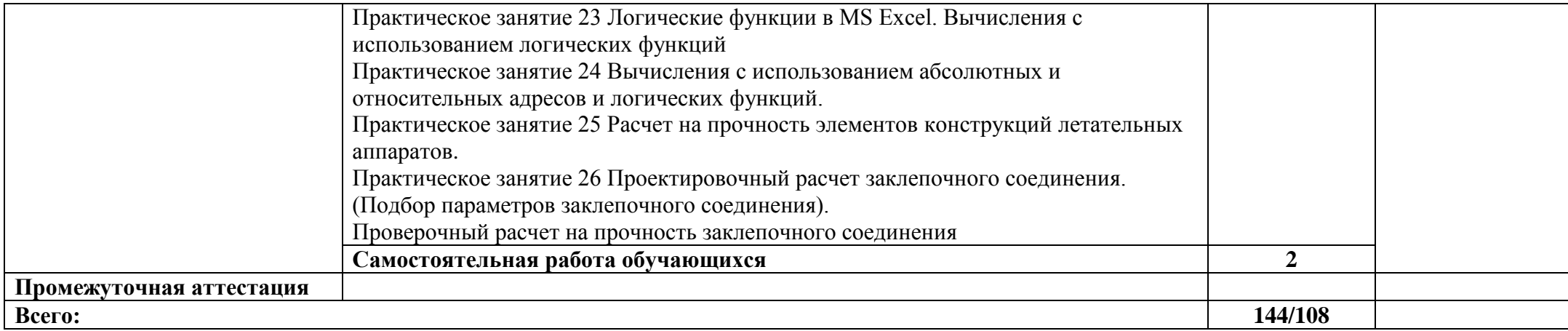

### **3. УСЛОВИЯ РЕАЛИЗАЦИИ УЧЕБНОЙ ДИСЦИПЛИНЫ**

3.1. Для реализации программы учебной дисциплины должны быть предусмотрены следующие специальные помещения:

Кабинет «Информатики и информационных технологий» специализированная учебная мебель аудиторная доска – меловая; аудиторная доска – маркерная; рабочее место преподавателя, оборудованное компьютером, принтером, мультимедийной системой; ученические столы одноместные и двухместные и стулья комплект мобильного оборудования, который организован в виде передвижного многофункционального комплекса: ноутбук, мультимедийный проектор, экран проекционный, цифровая видеокамера, цифровая фотокамера, микрофон, акустические колонки, интерактивная приставка; комплект стационарного оборудования по информационным технологиям: принтер, сканер, копировальный аппарат; средства ИКТ (аппаратные и программные), позволяющие производить сбор, хранение, обработку информации, а также обеспечивать ее представление, распространение и управление через сервер и сайт образовательной организации. пакеты прикладных программ: текстовых, табличных, графических и презентационных; подключение к локальной сети образовательной организации; подключение к сети Интернет, в том числе через WI-FI; акустические колонки; мультимедийный проектор стационарный; экран проекционный (размер не мене 1200 см); интерактивная доска. Кабинет «Систем автоматизированного проектирования» технические средства обучения: мультимедийный проектор; ноутбук; проекционный экран; принтер черно-белый лазерный; мебель и учебно-методическое обеспечение: посадочные места студентов; рабочее место преподавателя; рабочая немеловая доска; наглядные пособия (учебники, опорные конспекты, стенды, карточки, раздаточный материал). компьютерная техника для обучающихся с наличием лицензионного программного обеспечения; источник бесперебойного питания.

#### **1.2.Информационное обеспечение реализации программы**

Для реализации программы библиотечный фонд образовательной организации должен иметь печатные и/или электронные образовательные и информационные ресурсы для использования в образовательном процессе. При формировании библиотечного фонда образовательной организацией выбирается не менее одного издания из перечисленных ниже печатных изданий и (или) электронных изданий в качестве основного, при этом список может быть дополнен новыми изданиями.

#### **3.2.1. Основные печатные и электронные издания**

1. Гвоздева, В. А. Информатика, автоматизированные информационные технологии и системы : учебник / В.А. Гвоздева. — Москва : ФОРУМ : ИНФРА-М, 2023. — 542 с. — (Среднее профессиональное образование). - ISBN 978-5-8199-0856-3. - Текст : электронный. - URL:<https://znanium.com/catalog/product/1922266>

2. Информатика и математика : учебник и практикум для среднего профессионального образования / А. М. Попов, В. Н. Сотников, Е. И. Нагаева, М. А. Зайцев ; под редакцией А. М. Попова. — 4-е изд., перераб. и доп. — Москва : Издательство Юрайт, 2023. — 484 с. — (Профессиональное образование). — ISBN 978-5-534-08207-4. — Текст : электронный // Образовательная платформа Юрайт [сайт]. — URL: <https://urait.ru/bcode/511568>

3. Гаврилов, М. В. Информатика и информационные технологии : учебник для среднего профессионального образования / М. В. Гаврилов, В. А. Климов. — 4-е изд., перераб. и доп. — Москва : Издательство Юрайт, 2022. — 383 с. — (Профессиональное образование). — ISBN 978-5-534-03051-8. — Текст : электронный // Образовательная платформа Юрайт [сайт]. — URL: <https://urait.ru/bcode/489603>

### **3.2.2. Дополнительные источники:**

1. Федотова, Е. Л. Информационные технологии в профессиональной деятельности : учебное пособие / Е.Л. Федотова. — Москва : ФОРУМ : ИНФРА-М, 2023. — 367 с. — (Среднее профессиональное образование). - ISBN 978-5-8199-0752-8. - Текст : электронный. - URL: <https://znanium.com/catalog/product/1893876>

2. Берлинер, Э. М. САПР конструктора машиностроителя : учебник / Э.М. Берлинер, О.В. Таратынов. — Москва : ФОРУМ : ИНФРА-М, 2022. — 288 с. — (Среднее профессиональное образование). - ISBN 978-5-00091-558-5. - Текст : электронный. - URL: <https://znanium.com/catalog/product/1836733>

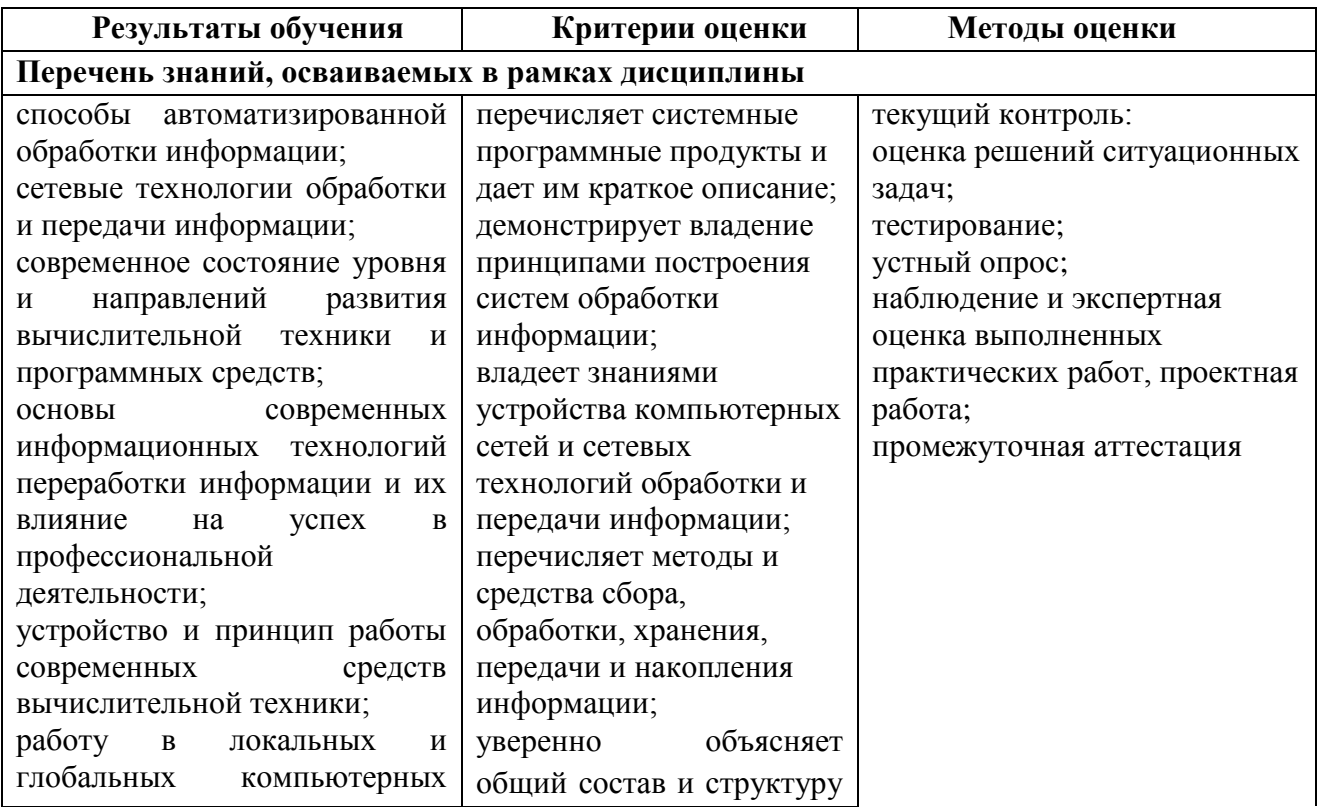

### **4. КОНТРОЛЬ И ОЦЕНКА РЕЗУЛЬТАТОВ ОСВОЕНИЯ УЧЕБНОЙ ДИСЦИПЛИНЫ**

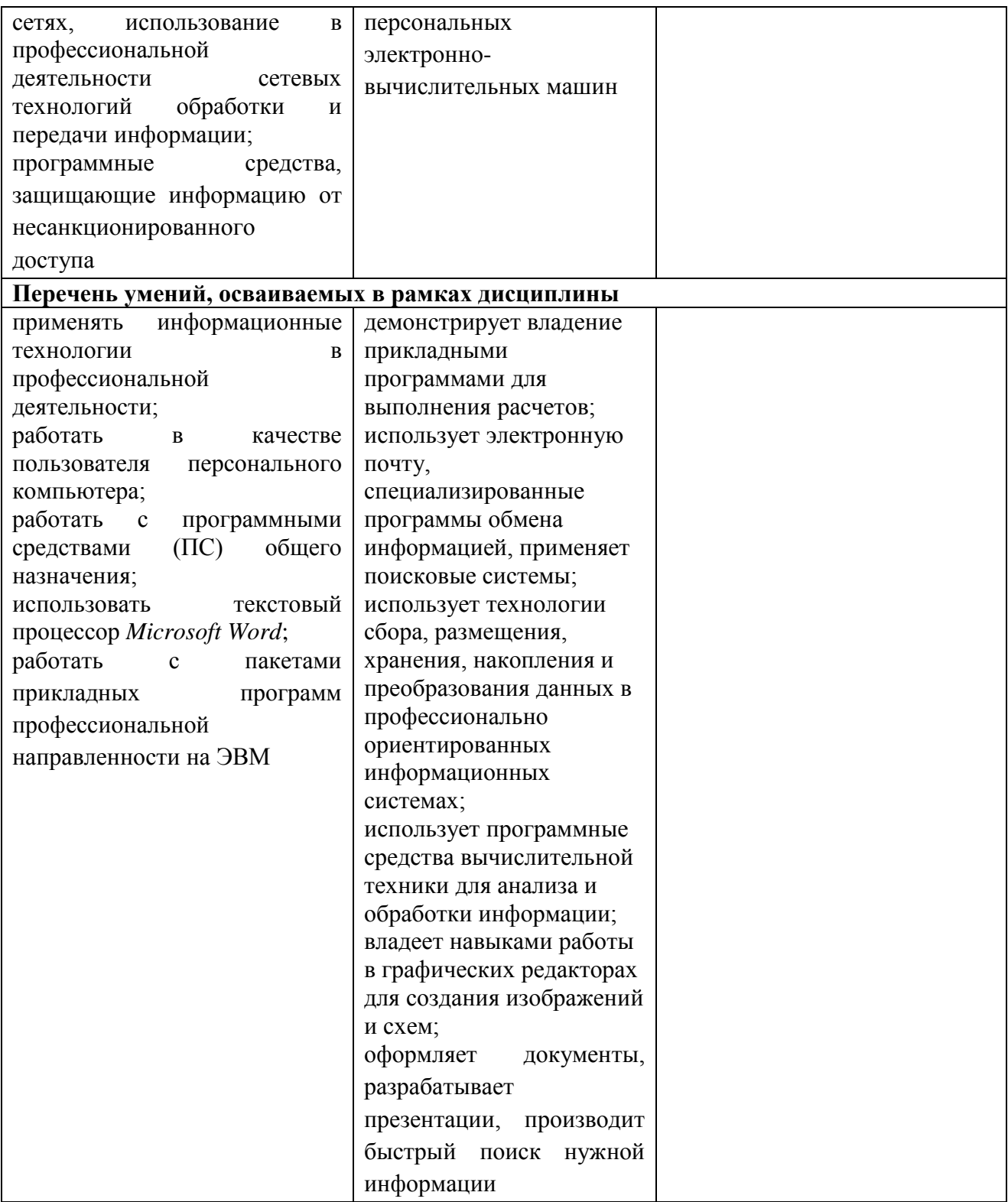